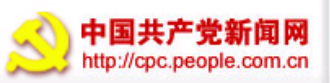

高层动态 | 领导活动 | 干部论坛 | 时代先锋 | 各项工作 | 党建 | 反腐 | 人事 | 公告 | 外媒 | 综合 | 讣告 理论 | 评论 | 论坛 | 博客 | 网友 | 访谈 | 视听 | 资料 | 党史 | 无线 | RSS | 订阅 | 专题 | 周刊 | 图书 | 杂志 中文简体 BIG5 б Ф там д Мор В В В НО Н Н Ф Русский язык

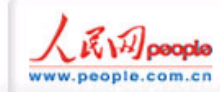

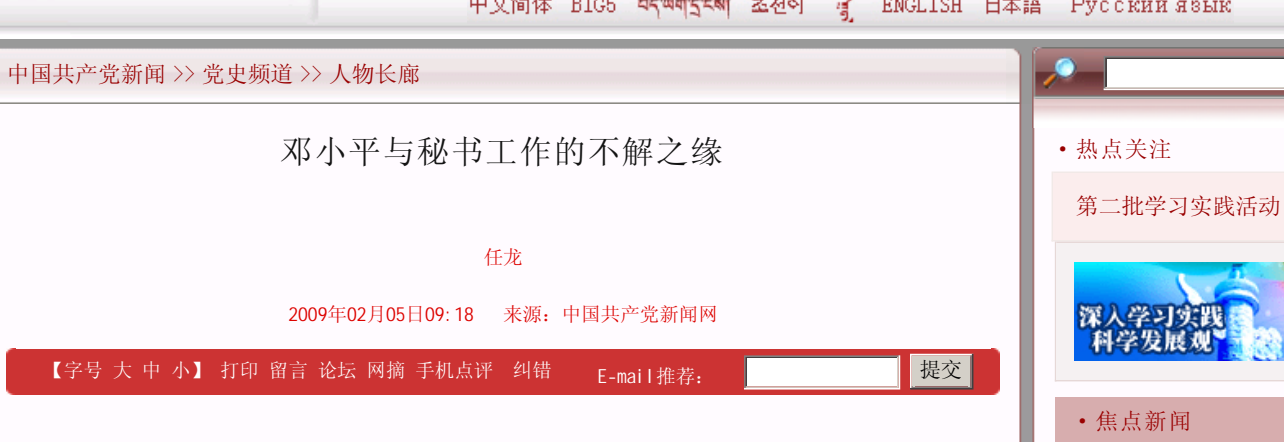

"油印博士"与党中央秘书

邓小平在他革命生涯早期,曾负责过旅欧中国共产主义青年团机关刊物《赤光》。该刊不 仅以文章短小精悍、切中时弊而被旅欧华人盛赞为"我们奋斗的先锋"、"旅法华人的明 星"。同时,它的版面字迹清晰,字体隽秀,装订简雅。为此,大家赞扬地送给负责刻蜡版和 油印工作的邓小平一个"油印博士"的雅号。

1927年6、7月间,邓小平从欧洲回国,到达当时党中央的所在地武汉,被分配担任中央秘 书工作。他的工作主要是中央文件管理、交通、机要等项事务,在中央的重要会议上作记录和 起草一些文件。当时的中央秘书长是邓中夏。总书记陈独秀准备在中央秘书长之下设八大政治 秘书,并任命了刘伯坚、邓小平等几个人。但由于形势的变化,这一计划未能完全实现,实际 在中央秘书长之下做秘书工作的只有邓小平一个人。

邓小平以秘书身份参加了当时中央的各种会议。有一次,陈独秀亲自主持一个讨论河南问 题的会议,他主持开会相当简单,会议议题没怎么讨论,只说了一句"耕者有其田"就宣布散 会了。会后,邓小平根据会议记录起草了一个给河南省委的文件。因为邓小平刚到中央不久, 不太了解情况,加上会议本身讨论的又少,因此只写了300多字。邓中夏看了以后说:太简单 了吧。不过这次就这样,下次再写长点。多年之后,邓小平对这次会议和当时中央的文牍主义 的印象和感受还是深刻的。

## 三次担任党中央秘书长

1927年9月底、10月初,中共中央从武汉迁往上海,邓小平也随中央一同迁往上海。1927 年12月间,时年23岁的邓小平被任命为党中央秘书长,这是他第一次担任这一重要职务。他的 主要职责是协助中央政治局常委周恩来等中央领导处理中央日常工作。除列席和参加中央各种 会议外,邓小平还负责文件、电报、交通、中央经费、各种会议安排等项工作。

曾在中央秘书处工作过,之后接替邓小平担任中央秘书长的黄介然回忆说,当时周恩来、 邓小平每天要到上海同孚路相德里700号的"中央办公厅"来处理事务,中央各部分、各单位 都来请示工作。邓小平作为秘书长负责处理解决一些属于机关的事务性和技术性问题。黄介然 说:"邓小平同志作为秘书长,负责记录(有时他请别人记录),但他也发言,因为秘书长有权 发言,也有权提问题。秘书长要负责处理政治局会议决定的工作,起一个承上启下的作用,责 任很大。秘书长知道的事情多,处理的事情多,所以他的工作直接涉及到中央的安危。小平同 志的特点是发言不多,但发言和提问题却很有份量,他虽然沉默寡言,但说的话深入浅出,容 易懂。""会议以后,秘书长还要负责起草一些文件,文件的一切处理过程都由秘书长负责。 秘书长还要负责管中央机关的秘书处的工作,可以说,秘书长不但管的事多,而且责任大。"

邓小平第一次担任中央秘书长一年多时间,出色地完成了自己的职责任务。1929年9月 间,他赴广西担任中共中央代表,负责领导广西党的工作,公开身份是"广西省政府秘书"。 从此,便开始了他创立左右江革命根据地的斗争历程。

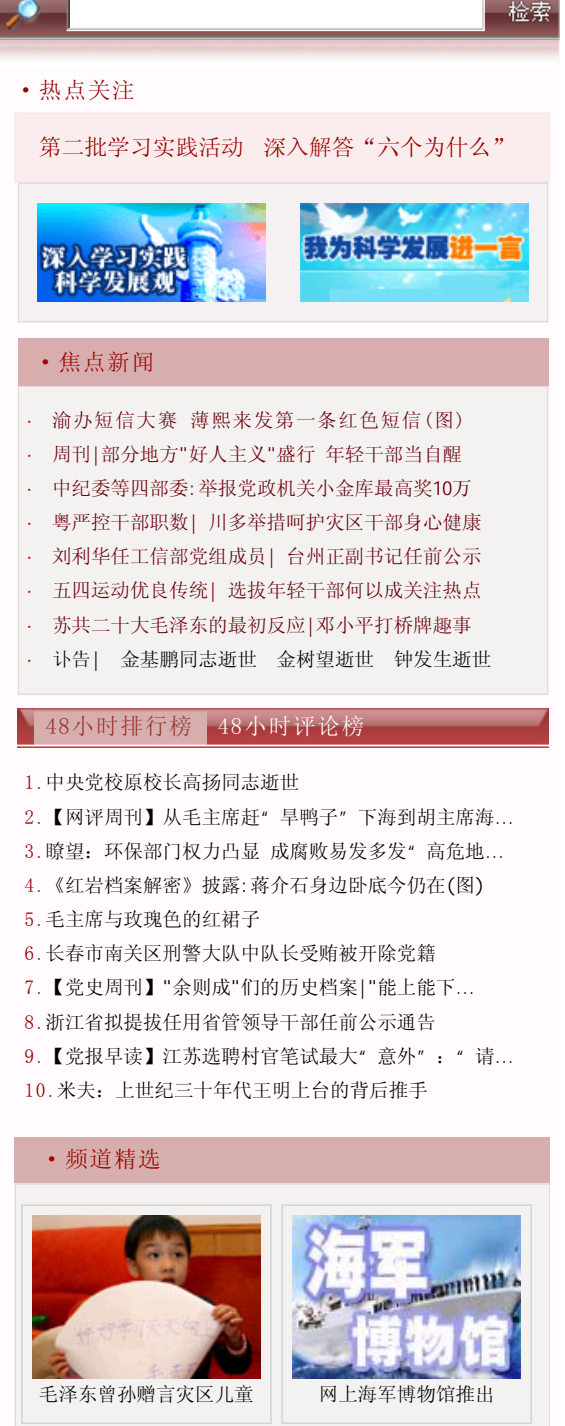

- ·[理论]高新民:选拔年轻干部何以成热点
- ·[理论]应对经济危机有十项注意
- ·[科学发展观]要论集萃⑧:突出领导班子这个重点
- ·[科学发展观]科学发展之声:惠及民生不做表面文章
- ·[人事]湖南省委关于陈建明等职务任免通知
- ·[党建]江苏泗阳拓宽干部选任初始提名方式
- ·[反腐]全国纪检监察案件审理工作综述

## 论坛·博客·网友

- · 危机未消, 总书记号召我们"顶"过去
- ·为"驻社区党代表工作室"喝彩
- ·"信任的访问":张云川的新信访观意味深长
- ·周强引"万商入湘"的底气从何而来

1935年1月初, 遵义会议前, 在中央苏区遭受王明"左"倾错误路线打击的邓小平被任命 为中央秘书长。这是他第二次担任这一职务。

红军到达遵义前,绝大多数军内和党内的各级干部已对"左"倾错误领导表示强烈不满, 毛泽东被排斥的状况开始转变,在党内、军内的影响日益增大,开始有了发言权。在毛泽东的 影响下,邓小平再次被任命为中央秘书长,并以中央秘书长的身份参加了著名的遵义会议。遵 义会议时,邓小平和毛泽东住在一起,遵义会议后,他和毛泽东、张闻天一起长征。长征路 上,他们白天一起行军,夜晚住宿在一起。作为中央秘书长,邓小平主要负责中央首长的生 活、会议记录和警卫工作。1935年6、7月间,邓小平调任红一军团政治部宣传部长。这次任中 央秘书长只有半年多时间。

时隔将近20年,1954年4月,邓小平第三次被任命为中共中央秘书长,同时还担任党和国 家其他重要职务。在担任党中央秘书长期间,他协助毛泽东、刘少奇等做了大量的日常工作, 在粉碎高岗、饶漱石反党集团的斗争中,在制订过渡时期党的一系列正确路线方针政策和筹备 党的"八大"会议过程中,都发挥了重要的作用。1956年9月,邓小平在党的"八大"上被选 为中共中央政治局常委、中央委员会总书记,进入党和国家的最高领导核心。

邓小平的秘书实践活动有三个显著特征:一是从事秘书工作的次数多。从1927年担任中央 秘书职务起,到1954年以来任中央秘书长职务,虽然断断续续,但先后四次担任秘书职务,在 全党全军是绝无仅有的,这表明他具有秘书工作方面的突出才能和丰富经验。二是从事秘书工 作的层次多。他一开始就在党中央最高领导机关做秘书工作,并多次担任秘书长职务,这就使 他能够站在中国革命的制高点上,统观全局,高瞻远瞩,了解和参与党中央的决策活动。三是 既从事过秘书工作,也从事过领导工作。邓小平七十多年的革命生涯,主要从事秘书与领导两 种工作,这就使他具备了秘书工作和领导工作的双重经验,因而,他既能够站在秘书工作的角 度来评价和认识领导工作,也能站在领导的角度评价和认识秘书工作,形成独具特色的邓小平 秘书理论。

【1】 【2】 【3】

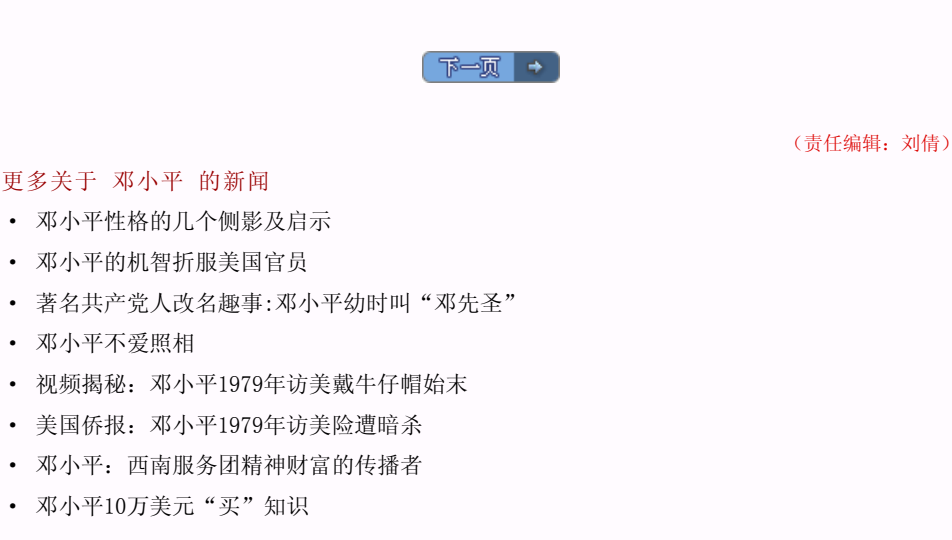

## 种植科学发展树 共享和谐幸福林>>

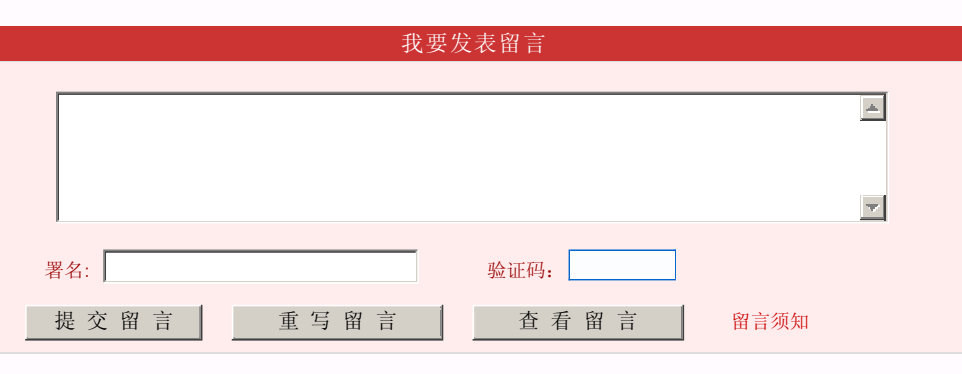

- 中组部提出全国减副的" 硬规定"
- ·回访地震遗址请不要"娱乐"!

## ·史海回眸

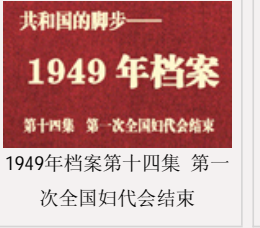

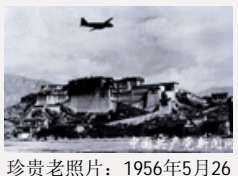

日北京首航拉萨照片公布

- ·外交档案解密:毛泽东为何要跟苏联算领土帐
- ·邓小平生前秘书张宝忠:老爷子打牌哪钻过桌子啊!
- ·《红岩档案解密》披露:蒋介石身边卧底今仍在(图)
- ·真实的《潜伏》:"余则成"们的历史档案

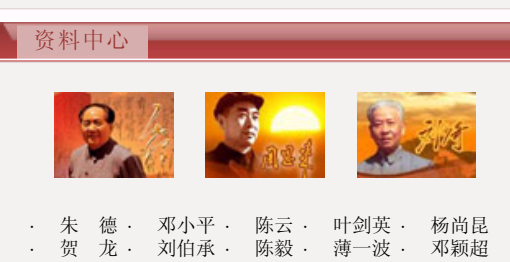

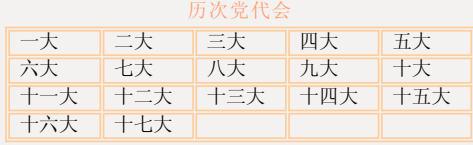

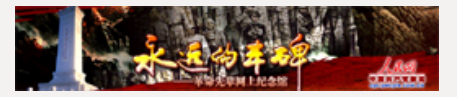

永远的丰碑——革命先辈网上纪念馆

人 民 网 版 权 所 有,未 经 书 面 授 权 禁 止 使 用 Copyright © 1997-2009 by www.people.com.cn. all rights reserved 浏览本网主页,建议将电脑显示屏的分辨率调为1024\*768